## Typesetting captions with the caption package\*

#### Axel Sommerfeldt

caption@sommerfee.de

#### 2007/09/03

#### Abstract

The caption package offers customization of captions in floating environments such figure and table and cooperates with many other packages. 

1

### Introduction

Within the standard LATEX classes captions haven't received the attention they deserve. Simply typeset as an ordinary paragraph there is no remarkable visual difference from the rest of the text, like here:

Figure 1: White sand beaches. The pink smoothness of the conch shell. A sea abundant with possibilities. Duty-free shops filled with Europe's finest gifts and perfumes. Play your favorite game of golf amidst the tropical greens on one of the many championship courses.

There should be possibilities to change this; for example, it would be nice if you could make the text of the caption a little bit smaller as the normal text, add an extra margin, typeset the caption label with the same font family and shape as your headings etc. Just like this one:

**Figure 2** – White sand beaches. The pink smoothness of the conch shell. A sea abundant with possibilities. Duty-free shops filled with Europe's finest gifts and perfumes. Play your favorite game of golf amidst the tropical greens on one of the many championship courses.

You can do this easily with this package as there are many ready-to-use caption formatting options, but you are free to define your very own stuff, too.

## **Preliminary documentation**

Please note that this document is not describing all features of the caption package yet. It'll try to update it every month; the actual version can be found here.

<sup>\*</sup>This package has version number v3.1, last revised 2007/09/01.

<sup>&</sup>lt;sup>1</sup>A complete re-work of the user interface done with Steven D. Cochran and Frank Mittelbach has lead to the enhanced version 3.0.

## Contents

| 1 | Usin | g this package                               | 4  |  |  |  |
|---|------|----------------------------------------------|----|--|--|--|
| 2 | Opti | Options                                      |    |  |  |  |
|   | 2.1  | Formatting                                   | 5  |  |  |  |
|   | 2.2  | Justification                                | 7  |  |  |  |
|   | 2.3  | Fonts                                        | 8  |  |  |  |
|   | 2.4  | Margins and further paragraph options        | 10 |  |  |  |
|   | 2.5  | Styles                                       | 11 |  |  |  |
|   | 2.6  | Skips                                        | 12 |  |  |  |
| 3 | Com  | nmands                                       | 14 |  |  |  |
|   | 3.1  | Continued floats                             | 16 |  |  |  |
| 4 | Own  | enhancements                                 | 17 |  |  |  |
|   | 4.1  | Further Examples                             | 19 |  |  |  |
| 5 | Docu | ıment classes & Babel support                | 21 |  |  |  |
|   | 5.1  | Standard LATEX: article, report, and book    | 21 |  |  |  |
|   | 5.2  | AMS: amsproc, and amsbook                    | 21 |  |  |  |
|   | 5.3  | beamer                                       | 22 |  |  |  |
|   | 5.4  | KOMA-Script: scrartcl, scrreprt, and scrbook | 22 |  |  |  |
|   | 5.5  | NTG: artikel, rapport, and boek              | 23 |  |  |  |
|   | 5.6  | SMF classes: smfart and smfbook              | 23 |  |  |  |
|   | 5.7  | The frenchb Babel option                     | 23 |  |  |  |
|   | 5.8  | The frenchle and frenchpro packages          | 23 |  |  |  |
| 6 | Supp | ported packages                              | 24 |  |  |  |
|   | 6.1  | float                                        | 24 |  |  |  |
|   | 6.2  | floatflt                                     | 24 |  |  |  |
|   | 6.3  | fltpage                                      | 24 |  |  |  |
|   | 6.4  | hyperref                                     | 24 |  |  |  |
|   | 6.5  | hypcap                                       | 25 |  |  |  |
|   | 6.6  | listings                                     | 25 |  |  |  |
|   | 6.7  | longtable                                    | 25 |  |  |  |
|   | 6.8  | picinpar                                     | 25 |  |  |  |
|   | 6.9  | picins                                       | 26 |  |  |  |
|   | 6.10 | rotating                                     | 26 |  |  |  |
|   | 6.11 | sidecap                                      | 26 |  |  |  |
|   | 6.12 | subfigure                                    | 26 |  |  |  |
|   | 6.13 | supertabular                                 | 26 |  |  |  |
|   | 6.14 | threeparttable                               | 26 |  |  |  |
|   | 6.15 | wrapfig                                      | 26 |  |  |  |

| 7  | Com  | patibility to older versions | 27 |
|----|------|------------------------------|----|
|    | 7.1  | caption v1.x                 | 27 |
|    | 7.2  | caption2 v2.x                | 28 |
|    | 7.3  | caption v3.0                 | 29 |
| 8  | Alph | nabetical Reference          | 30 |
|    | 8.1  | Commands                     | 30 |
|    | 8.2  | Options                      | 31 |
|    | 8.3  | Warnings                     | 32 |
|    | 8.4  | Errors                       | 35 |
| 9  | Furt | her reading                  | 39 |
| 10 | Thai | nks                          | 39 |

## 1 Using this package

\usepackage Insert

```
\usepackage[\langle options \rangle] \{caption\}[2007/09/01]
```

into the preamble of your document, i.e. the part of your document between \documentclass and \begin{document}. The options control how your captions will look like; e.g.,

would result in captions looking like the second one in the introduction.

\captionsetup

For a later change of options the caption package provides the command

```
\captionsetup[\langle float type \rangle] {\langle options \rangle}

So
\usepackage[margin=10pt, font=small, labelfont=bf] {caption}

and

\usepackage {caption}
\captionsetup {margin=10pt, font=small, labelfont=bf}
```

are equal in their results.

It's good to know that \captionsetup has an effect on the current environment only. So if you want to change settings for the current figure or table only, just place the \captionsetup command inside the figure or table right before the \caption command. For example

```
\begin{figure}
...
  \captionsetup{singlelinecheck=off}
  \caption{...}
\end{figure}
```

switches the single-line-check off, but only for this figure so all the other captions remain untouched.

(For a description of the optional parameter  $\langle float \ type \rangle$  see section 3: *Commands*.)

## 2 Options

#### 2.1 Formatting

format= A figure or

A figure or table caption mainly consits of three parts: the caption label, which says if this object is a 'Figure' or 'Table' and what number is associated with it, the caption text itself, which is normally a short description of contents, and the caption separator which separates the text from the label.

The *caption format* determines how this information will be presented; it is specified with the option

```
format = \langle format \ name \rangle ,
```

having the name of the caption format as its argument.

There are two standard caption formats:

plain Typesets the captions as a normal paragraph.

hang Indents the caption text, so it will 'hang' under the first line of the text.

... Own formats can be defined using \DeclareCaptionFormat.

(See section 4: Own enhancements)

An example: Specifying the option

format=hang

yields captions like this:

Figure 3: White sand beaches. The pink smoothness of the conch shell. A sea abundant with possibilities. Duty-free shops filled with Europe's finest gifts and perfumes. Play your favorite game of golf amidst the tropical greens on one of the many championship courses.

indention= For both formats (plain and hang) you can setup an extra indention starting at the second line of the caption. You do this with the option

```
indention=\langle amount \rangle.
```

Two examples:

```
format=plain,indention=.5cm
```

Figure 4: White sand beaches. The pink smoothness of the conch shell. A sea abundant with possibilities. Duty-free shops filled with Europe's finest gifts and perfumes. Play your favorite game of golf amidst the tropical greens on one of the many championship courses.

```
format=hang,indention=-0.5cm
```

Figure 5: White sand beaches. The pink smoothness of the conch shell. A sea abundant with possibilities. Duty-free shops filled with Europe's finest gifts and perfumes. Play your favorite game of golf amidst the tropical greens on one of the many championship courses.

### labelformat= With the option

labelformat= $\langle labelformat name \rangle$ 

you specify how the caption label will be typeset. There are four standard caption label formats:

| default | The caption label will be typeset as specified by the document class, usually this means the name and the number (like simple). (This is the default behaviour.) |
|---------|----------------------------------------------------------------------------------------------------|
| empty   | The caption label will be empty. (This option makes sense when used together with other options like labelsep=none.)                                             |
| simple  | The caption label will be typeset as a name and a number.                                                                                                    |
| parens  | The number of the caption label will be typeset in parentheses.                                                                                                  |
|         |                                                                                                    |

Own label formats can be defined using \DeclareCaptionLabelFormat.

(See section 4: Own enhancements)

### An example: Using the options

labelformat=parens, labelsep=quad

gives captions like this one:

Figure (6) White sand beaches. The pink smoothness of the conch shell. A sea abundant with possibilities. Duty-free shops filled with Europe's finest gifts and perfumes. Play your favorite game of golf amidst the tropical greens on one of the many championship courses.

#### labelsep= With the option

labelsep=\langle label separator name \rangle

you specify what caption separator will be used. You can choose one of the following:

| none    | There is no caption separator. (This option makes sense when used together with other options like labelformat=empty.) |
|---------|----------------------------------------------------------------------------------------------------|
| colon   | The caption label and text will be separated by a colon and a space.                                                   |
| period  | The caption label and text will be separated by a period and a space.                                                  |
| space   | The caption label and text will be separated by a single space.                                                        |
| quad    | The caption label and text will be separated by a .                                                                    |
| newline | The caption label and text will be separated by a line break (\\).                                                     |
| endash  | The caption label and text will be separated by an en-dash, surrounded by spaces ( ).                                  |
|         | Own separators can be defined using \DeclareCaptionLabelSeparator. (See section 4: Own enhancements)                   |

#### Three examples:

labelsep=period

Figure 7. White sand beaches. The pink smoothness of the conch shell. A sea abundant with possibilities. Duty-free shops filled with Europe's finest gifts and perfumes. Play your favorite game of golf amidst the tropical greens on one of the many championship courses.

labelsep=newline, singlelinecheck=false

#### Figure 8

White sand beaches. The pink smoothness of the conch shell. A sea abundant with possibilities. Duty-free shops filled with Europe's finest gifts and perfumes. Play your favorite game of golf amidst the tropical greens on one of the many championship courses.

labelsep=endash

Figure 9 – White sand beaches. The pink smoothness of the conch shell. A sea abundant with possibilities. Duty-free shops filled with Europe's finest gifts and perfumes. Play your favorite game of golf amidst the tropical greens on one of the many championship courses.

#### 2.2 Justification

justification=

As addition to the caption format you could also specify a *caption justification*; it is specified with the option

 $justification = \langle justification \ name \rangle$ .

You can choose one of the following:

justified Typesets the caption as a normal paragraph.

centering Each line of the caption will be centered.

centerlast The last line of each paragraph of the caption text will be centered.

centerfirst Only the first line of the caption will be centered.

raggedright Each line of the caption will be moved to the left margin.

RaggedRight Each line of the caption will be moved to the left margin, too. But this

time the command  $\RaggedRight$  of the ragged2e package will be used to achieve this. The main difference is that the word breaking

algorithm of TEX will work inside captions.

raggedleft Each line of the caption will be moved to the right margin.

... Own justifications can be defined using \DeclareCaptionJustification.

(See section 4: Own enhancements)

 $<sup>^2</sup>$ The need for the ragged2e package will be detected at run-time, therefore you maybe need a second  $\LaTeX$  run if this option is used.

#### Three examples:

justification=centerlast

Figure 10: White sand beaches. The pink smoothness of the conch shell. A sea abundant with possibilities. Duty-free shops filled with Europe's finest gifts and perfumes. Play your favorite game of golf amidst the tropical greens on one of the many championship courses.

format=hang, justification=raggedright

Figure 11: White sand beaches. The pink smoothness of the conch shell. A sea abundant with possibilities. Duty-free shops filled with Europe's finest gifts and perfumes. Play your favorite game of golf amidst the tropical greens on one of the many championship courses.

labelsep=newline, justification=centering

#### Figure 12

White sand beaches. The pink smoothness of the conch shell. A sea abundant with possibilities. Duty-free shops filled with Europe's finest gifts and perfumes. Play your favorite game of golf amidst the tropical greens on one of the many championship courses.

singlelinecheck=

The standard LATEX document classes (article, report, and book) automatically center a caption if it fits in one single line:

Figure 13: A short caption.

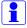

The caption package adapts this behaviour and therefore usually ignores the format & justification you have set with format= & justification= in such case. But you can switch this special treatment of such short captions off with the option

 $singlelinecheck = \langle bool \rangle$  .

Using false, no, off or 0 for  $\langle bool \rangle$  switches the extra centering off:

singlelinecheck=false

Doing so the above short caption would look like

Figure 13: A short caption.

You switch the extra centering on again by using true, yes, on or 1 for  $\langle bool \rangle$ . (The default is on.)

#### 2.3 Fonts

font=
labelfont=
textfont=

There are three font options which affects different parts of the caption: One affecting the whole caption (font), one which only affects the caption label and separator (labelfont) and at least one which only affects the caption text (textfont). You set them up using the options

```
\label{font} \begin{split} & \text{font=}\{\left\langle \textit{font options}\right\rangle\} \quad , \\ & \text{labelfont=}\{\left\langle \textit{font options}\right\rangle\} \quad , \text{ and} \\ & \text{textfont=}\{\left\langle \textit{font options}\right\rangle\} \quad . \end{split}
```

#### And these are the available font options:

```
scriptsize
                Very small size
footnotesize The size usually used for footnotes
                Small size
small
                Normal size
normalsize
                Large size
large
                Even larger size
Large
                Upright shape
up
it
                Italic shape
                Slanted shape
sl
                SMALL CAPS SHAPE
sc
                Medium series
md
                Bold series
bf
                Roman family
                Sans Serif family
sf
tt
                Typewriter family
singlespacing \singlespacing (see setspace package)
onehalfspacing \onehalfspacing
doublespacing \doublespacing
```

If you use only one of these options you can omit the braces; e.g., the options

(See section 4: Own enhancements)

font={small} and font=small will give the same result.

Own font options can be defined using \DeclareCaptionFont.

#### Two examples:

```
font={small,it},labelfont=bf
```

Figure 14: White sand beaches. The pink smoothness of the conch shell. A sea abundant with possibilities. Duty-free shops filled with Europe's finest gifts and perfumes. Play your favorite game of golf amidst the tropical greens on one of the many championship courses.

```
font=small, labelfont=bf, textfont=it
```

**Figure 15:** White sand beaches. The pink smoothness of the conch shell. A sea abundant with possibilities. Duty-free shops filled with Europe's finest gifts and perfumes. Play your favorite game of golf amidst the tropical greens on one of the many championship courses.

### 2.4 Margins and further paragraph options

margin= For all captions you can specify *either* an extra margin *or* a fixed width. You do this by width= using the options

```
margin = \langle amount \rangle or width = \langle amount \rangle
```

Nevertheless what option you use, the left and right margin will be the same.

Two examples will illustrating this:

```
margin=10pt
```

Figure 16: White sand beaches. The pink smoothness of the conch shell. A sea abundant with possibilities. Duty-free shops filled with Europe's finest gifts and perfumes. Play your favorite game of golf amidst the tropical greens on one of the many championship courses.

```
width=.75\textwidth
```

Figure 17: White sand beaches. The pink smoothness of the conch shell. A sea abundant with possibilities. Duty-free shops filled with Europe's finest gifts and perfumes. Play your favorite game of golf amidst the tropical greens on one of the many championship courses.

parskip= This option is useful for captions containing more than one paragraph. It specifies the extra vertical space inserted between them:

```
parskip=\(amount\)
```

One example:

```
margin=10pt,parskip=5pt
```

Figure 18: First paragraph of the caption. This one contains some test, just to show how these options affect the layout of the caption.

Second paragraph of the caption. This one contains some text, too, to show how these options affect the layout of the caption.

hangindent= The option

```
hangindent=\(amount\)
```

is for setting up a hanging indention starting from the second line of each paragraph. If the caption contains just a single paragraph, using this option leads to the same result as the option indention= you already know about. But if the caption contains multiple paragraphs you will notice the difference:

```
format=hang,indention=-.5cm
```

Figure 19: First paragraph of the caption. This one contains some test, just to show how these options affect the layout of the caption.

Second paragraph of the caption. This one contains some text, too, to show how these options affect the layout of the caption.

```
format=hang,hangindent=-.5cm
```

Figure 20: First paragraph of the caption. This one contains some test, just to show how these options affect the layout of the caption.

Second paragraph of the caption. This one contains some text, too, to show how these options affect the layout of the caption.

#### 2.5 Styles

style= A suitable combination of caption options is called *caption style*. You can compare them more or less to page styles which you set up with \pagestyle: The caption style provides all settings for a whole caption layout.

You switch to an already defined caption style with the option

```
style=(style name)
```

The caption package pre-defines two styles: base and default.

New feature v3.1 The base style puts all options you already know about to values reflecting the look of the captions when using one of the base LATEX document classes article, report, and book. This means that specifying the option

```
style=base
```

has the same effect as specifying all these options:

```
format=plain, labelformat=default, labelsep=colon,
justification=justified, font=, labelfont=,
textfont=, margin=0pt, indention=0pt, parindent=0pt
hangindent=0pt, singlelinecheck=true
```

(But justification=centering will be set if the caption fits into a single line.) In contrast the default style follows the default values, reflecting the look of the captions given by the document class you actually use. This style is selected by default and represents these options:

```
format=default, labelformat=default, labelsep=default,
justification=default, font=default, labelfont=default,
textfont=default, margin=0pt, indention=0pt, parindent=0pt
hangindent=0pt, singlelinecheck=true
```

(But justification=centering and format=plain will be set if the caption fits into a single line.)

So if you use one of the base LATEX document classes, both base and default point to the nearly same settings.

*Note:* Own caption styles can be defined using \DeclareCaptionStyle. (See section 4: *Own enhancements*)

#### 2.6 Skips

aboveskip=
belowskip=

The vertical spaces above and below the caption are controlled by the skips \abovecaptionskip and \belowcaptionskip. The standard LATEX document classes article, report and book set \abovecaptionskip to 10pt and \belowcaptionskip to 0pt, other document classes may use other values.

Both skips can be changed with the command  $\setlength$ , but you can use these options, too:

```
aboveskip=\langle amount \rangle and belowskip=\langle amount \rangle.
```

position=

Using \abovecaptionskip and \belowcaptionskip has a major design flaw: If the caption is typeset *above* (and not *below*) the figure or table they are not set up very useful at default, because there will be some extra space above the caption but no space between the caption and the figure or table itself. (Remember: \belowcaptionskip is usually set to Opt.)

Please compare the spacing in these small tables:

| Table 1: A table | A B              |
|------------------|------------------|
|                  | C D              |
| A B              |                  |
| C D              | Table 2: A table |

But you can fix this by using the option position=: It specifies how the spacing above and below the caption will be used:

```
position=top (or position=above)
```

tells the caption package to use the spacing useful for caption above the figure or table and

```
position=bottom (or position=below)
```

tells the caption package to use the spacing useful for captions *below* the figure or table. (The last one is the default setting except for longtables.)

So adding an extra  $\operatorname{position=top}$  to the left example table gives you proper spacing around both captions:

```
Table 3: A table

A B
C D

A B
C D

Table 4: A table
```

(Technically speaking \abovecaptionskip and \belowcaptionskip will be swapped if you specify the option position=top, so in both cases \abovecaptionskip will be used between the caption and the figure or table itself.)

This option is especially useful when used together with the optional argument of the \captionsetup command. (See section 3: *Commands* for details)

For example

\captionsetup[table]{position=top}

tableposition=

causes all captions within tables to be treated as captions *above* the table (regarding spacing around it). Because this is a very common setting the caption package offers an abbreviating option for the use with \usepackage:

 $\verb|\usepackage[..., tableposition=top]{caption}|$ 

## is equivalent to

\usepackage[...]{caption}
\captionsetup[table]{position=top}

### 3 Commands

\caption The command

```
\langle caption[\langle lst\_entry \rangle] \{ \langle heading \rangle \}
```

typesets the caption inside a floating environment like figure or table. Well, you already know this, but the caption package offers an extension: If you leave the argument  $\langle lst\_entry \rangle$  empty, no entry in the list of figures or tables will be made. For example:

```
\caption[]{A figure without entry in the list of figures.}
```

\caption\*

The longtable package defines the command \caption\* which typesets the caption without label and without entry in the list of tables. An example:

```
\begin{longtable}{cc}
  \caption*{A table}\\
  A & B \\
  C & D \\
\end{longtable}
```

looks like

A table

A B C D

This package offers this feature, too, so you can use this command now within every floating environment like figure or table, like:

```
\begin{table}
  \caption*{A table}
  \begin{tabular}{cc}
    A & B \\
    C & D \\
    \end{tabular}
\end{table}
```

\captionof \captionof\*

Sometimes you want to typeset a caption *outside* a floating environment, putting a figure within a minipage for instance. For this purpose the caption package offers the command

```
\colon \{ \langle float \ type \rangle \} \ [\langle lst\_entry \rangle] \ \{ \langle heading \rangle \} .
```

Note that the first argument, the  $\langle float\ type \rangle$ , is mandatory here, because the \captionof command needs to know which name to put into the caption label (e.g. "Figure" or "Table") and in which list to put the contents entry. An example:

```
\captionof{figure}{A figure}
\captionof{table}{A table}
```

typesets captions like this:

Figure 21: A figure

Table 6: A table

The star variant \captionof\* has the same behaviour as the \caption\* command: it typesets the caption without label and without entry to the list of figures or tables.

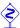

Please note that you should use both  $\colongraph$  and  $\colongraph$  only inside boxes or environments (like  $\parbox$  or minipage), otherwise an error message will be issued.

\captionsetup

We already know the \captionsetup command (see section 1: *Using this package*), but this time we get enlighten about its optional argument  $\langle float \ type \rangle$ .

Remember, the syntax of this command is

```
\langle captionsetup[\langle float type \rangle] \{\langle options \rangle\}.
```

If a  $\langle float\ type \rangle$  gets specified, all the  $\langle options \rangle$  don't change anything at this time. Instead they only get marked for a later use, when a caption inside of a floating environment of the particular type  $\langle float\ type \rangle$  gets typeset. For example

```
\captionsetup[figure] { \langle options \rangle }
```

forces captions within a figure environment to use the given  $\langle options \rangle$ .

Here comes an example to illustrate this:

```
\captionsetup{font=small}
\captionsetup[figure]{labelfont=bf}
```

gives captions like this:

Figure 22: A figure

Table 7: A table

As you see the command  $\consetup[figure] \{labelfont=bf\}\ only\ changed$  the font of the figure caption labels, not touching all other ones.

\clearcaptionsetup

If you want to get rid of these parameters marked for an automatic use within a particular environment you can use the command

```
\clearcaptionsetup{\langle float type \rangle}.
```

For example  $\clearcaptionsetup\{figure\}\$ would clear the extra handling in the example above:

 $<sup>^3</sup>$ This only happens if you use  $\varepsilon$ -TeX as underlying TeX engine. Otherwise no error message will be issued, but a page break can appear between content and caption. Furthermore some strange effects could occur, e.g., mixed-up figure and table settings regarding captions.

Figure 23: A figure

Table 8: A table

As  $\langle \mathit{float\ type} \rangle$  you can usually give one of these two only: figure or table. But as we will see later some LATEX packages (like the float, longtable, and sidecap package for example) offer additional floating environments and these two commands can also be used with them.

#### 3.1 Continued floats

\ContinuedFloat

Sometimes you want to split figures or tables without giving them their own reference number. This is what the command

```
\ContinuedFloat
```

is for; it should be used as first command inside the floating environment. It prevents the increment of the relevant counter (usually done by \caption) so a figure or table with a \ContinuedFloat in it gets the same reference number as the figure or table before.

An example:

```
\begin{table}
...
\end{table}
...
\begin{table}\ContinuedFloat
\caption{A table (cont.)}
...
\end{table}
```

gives the following result:

Table 9: A table

. . .

Table 9: A table (cont.)

### 4 Own enhancements

A family of commands is provided to allow users to define their own formats. This enables information on separators, justification, fonts, and styles to be associated with a name and kept in one place (these commands need to appear in the document preamble, this is the part between \documentclass and \begin{document} document).

\DeclareCaptionFormat

You can define your own caption formats using the command

```
\DeclareCaptionFormat \{\langle name \rangle\} \{\langle code \ using \#1, \#2 \ and \#3 \rangle\}
```

At usage the system replaces #1 with the caption label, #2 with the separator and #3 with the text. So the standard format plain is pre-defined by the caption package as

```
\DeclareCaptionFormat{plain}{#1#2#3\par}
```

DeclareCaptionLabelFormat

Likewise you can define your own caption label formats:

```
\DeclareCaptionLabelFormat \{\langle name \rangle\} \{\langle code \ using \#1 \ and \#2 \rangle\}
```

At usage #1 gets replaced with the name (e.g. "figure") and #2 gets replaced with the reference number (e.g. "12").

\bothIfFirst \bothIfSecond

If you define your own caption label formats and use the subfig package[18], you should take care of empty caption label names. For this purpose the commands

```
\label{eq:cond_arg} $$ \bothIfFirst{\langle \textit{first arg}\rangle} {\langle \textit{second arg}\rangle}$ and $$ \bothIfSecond{\langle \textit{first arg}\rangle} {\langle \textit{second arg}\rangle}$
```

are offered. \bothIfFirst tests if the first argument exists (means: is not empty), \bothIfSecond tests if the second argument exists. If yes, both arguments get typeset, otherwise none of them.

For example the standard label format simple is not defined as

```
\DeclareCaptionLabelFormat{simple}{#1~#2}
```

because this could cause an extra space if #1 is empty. Instead simple is defined as

```
\DeclareCaptionLabelFormat{simple}{\bothIfFirst{#1}{~}#2}
```

causing the space to appear only if the label name is present.

DeclareCaptionLabelSeparatoYou can define your own caption label separators with

```
\DeclareCaptionLabelSeparator\{\langle name \rangle\} \{\langle code \rangle\}.
```

Again an easy example taken from the caption package itself:

```
\DeclareCaptionLabelSeparator{colon}{: }
```

DeclareCaptionJustification You can define your own caption justifications with

```
\DeclareCaptionJustification{\langle name \rangle} {\langle code \rangle}
```

The  $\langle code \rangle$  simply gets typeset just before the caption. E.g. using the justification raggedright, which is defined as

```
\DeclareCaptionJustification{raggedright}{\raggedright}
```

lets captions with all lines moved to the left margin.

\DeclareCaptionFont

You can define your own caption fonts with

```
\DeclareCaptionFont\{\langle name \rangle\}\{\langle code \rangle\} .
```

For example this package defines the options small and bf as

```
\DeclareCaptionFont{small}{\small} and
\DeclareCaptionFont{bf}{\bfseries} .
```

An example which brings color into life:

```
\usepackage{color}
\DeclareCaptionFont{red}{\color{red}}
\DeclareCaptionFont{green}{\color{green}}
\DeclareCaptionFont{blue}{\color{blue}}
\captionsetup{labelfont={blue,bf},textfont=green}
```

**Figure 24:** White sand beaches. The pink smoothness of the conch shell. A sea abundant with possibilities. Duty-free shops filled with Europe's finest gifts and perfumes. Play your favorite game of golf amidst the tropical greens on one of the many championship courses.

But since the caption package already includes the tricky definition

```
\DeclareCaptionFont{color}{\color{#1}}
```

you can get the same result simply with

\DeclareCaptionStyle

You can define your own caption styles with

```
\DeclareCaptionStyle { \( \( \ana \) \) [ \( \additional \) options \( \) ] { \( \choptions \) }
```

Remember, caption styles are just a collection of suitable options, saved under a given name. You can wake up these options at any time with the option  $style=\langle style \ name \rangle$ .

All caption styles are based on the base set of options. (See section 2.5: *Styles* for a complete list.) So you only need to specify options which are different to them.

If you specify  $\langle additional\ options \rangle$  they get used in addition when the caption fits into a single line and this check was not disabled with the option singlelinecheck=off.

Again a very easy example taken from the core of this package: The caption style base is pre-defined as

```
\DeclareCaptionStyle{base}%
[format=plain, justification=centering]{} .
```

### **4.1** Further Examples

If you would like to have a line break between caption label and text you could define it this way:

```
\DeclareCaptionFormat{myformat}{#1#2\\#3}
```

If you select this format with \captionsetup{format=myformat} you get captions like this:

#### Figure 25:

White sand beaches. The pink smoothness of the conch shell. A sea abundant with possibilities. Duty-free shops filled with Europe's finest gifts and perfumes. Play your favorite game of golf amidst the tropical greens on one of the many championship courses.

You could even use an indention with this caption format:

```
\captionsetup{format=myformat,indention=1cm}
```

This would look like this:

#### Figure 26:

White sand beaches. The pink smoothness of the conch shell. A sea abundant with possibilities. Duty-free shops filled with Europe's finest gifts and perfumes. Play your favorite game of golf amidst the tropical greens on one of the many championship courses.

Instead, you would like to have an indention only of the first line of the caption text? No problem, e.g.

```
\newlength\myindention
\DeclareCaptionFormat{myformat}%
          {#1#2\\hspace*{\myindention}#3}
...
\setlength\myindention{1cm}
\captionsetup{format=myformat}
```

would give you captions like

#### Figure 27:

White sand beaches. The pink smoothness of the conch shell. A sea abundant with possibilities. Duty-free shops filled with Europe's finest gifts and perfumes. Play your favorite game of golf amidst the tropical greens on one of the many championship courses.

But you want to have an caption option for this indention, so you can use it for example with \captionsetup[figure] {myindention=...}? This could be done, too:

```
{#1#2\\hspace\myindention #3}
...
\captionsetup{format=myformat, myindention=1cm}
```

would give the same result as the example above.

A different example: You want captions to look like this:

White sand beaches. The pink smoothness of the conch shell. A sea abundant with possibilities. Duty-free shops filled with Europe's finest gifts and perfumes. Play your favorite game of golf amidst the tropical greens on one of the many championship courses.

(Figure 28)

You could do it this way:

For short captions—which fit into one single line—this format will not be used, since format=plain is part of the  $\langle single\text{-line-code} \rangle$  of the caption style default which will be used as long as no different style is selected. If you don't like this, you could either switch the singlelinecheck off, or you could define an appropriate style for yourself, e.g.:

```
\DeclareCaptionStyle{mystyle}%
    [justification=centering]{format=myformat}
    \captionsetup{style=mystyle}

or

\DeclareCaptionFormat{myshortformat}{...use your illusion here}
    \DeclareCaptionStyle{mystyle}%
    [format=myshortformat]{format=myformat}
    \captionsetup{style=mystyle}
```

Another example: The caption text should go into the left margin; a possible solution would be:

```
\DeclareCaptionFormat{llap}{\llap{#1#2}#3\par}
\captionsetup{format=llap,labelsep=quad,singlelinecheck=no}
```

As a result you would get captions like this:

Figure 29 White sand beaches. The pink smoothness of the conch shell. A sea abundant with possibilities. Duty-free shops filled with Europe's finest gifts and perfumes. Play your favorite game of golf amidst the tropical greens on one of the many championship courses.

## 5 Document classes & Babel support

Please note: Many document classes already have build-in options and commands for customizing captions. If these possibilities are sufficient for you, there is usually no need for you to use the caption package at all. And if you are just interested in using the command \captionof, loading of the very small capt-of is usually sufficient.

This section will give you an overview of the document classes the caption supports, what do they already offer regarding captions, what side effects will occur when using the caption package with them, and what are the 'default' settings for them.

New feature v3.1

The 'default' settings depend on the document class you use; they represent how the class author wanted the captions to look like. So for example setting format=default can give you different visual designs when used with different document classes.

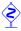

If you don't find the document class you use in this section, you usually don't have to worry: Many document classes are derived from one of the standard document classes article, report, or book, and behave the same regarding captions. The caption package automatically does a compatibility check against the document class used and will give you a clear warning if a incompatibility was detected. If you don't get such warning everything is fine, but if you get it the usage of the caption package is not recommended and especially not supported.

(If you get such a compatibility warning but decide to use the caption package anyway, you should watch carefully what side-effects occur, usually the look and feel of your captions will change by just including the caption package without options, meaning they do not look like as intended by the author of the document class. If this is fine for you, you should first specify the option style=base via \usepackage[style=base] {caption} or \captionsetup{style=base} to set the caption package into a well-defined state. Afterwards you can start setting your own options additionally and keep your fingers crossed.)

## 5.1 Standard LATEX: article, report, and book

| Option         | default value |  |
|----------------|---------------|--|
| format=        | plain         |  |
| labelformat=   | simple        |  |
| labelsep=      | colon         |  |
| justification= | justified     |  |
| font=          | none          |  |
| labelfont=     | none          |  |
| textfont=      | none          |  |

Build-in features: None

(Note: This also applies to document classes derived from them.)

### 5.2 AMS: amsart, amsproc, and amsbook

- Some information is missing here -

#### 5.3 beamer

| Option         | default value                    |
|----------------|----------------------------------|
| format=        | plain                            |
| labelformat=   | not numbered                     |
| labelsep=      | colon                            |
| justification= | raggedright                      |
| font=          | use beamer caption settings      |
| labelfont=     | use beamer caption name settings |
| textfont=      | none                             |

#### **Build-in features and side-effects:**

You can setup font and color settings with \setbeamerfont {caption} {  $\langle options \rangle$  } and \setbeamerfont {caption name} {  $\langle options \rangle$  }. This will still work, unless you set a different font with \captionsetup {font= $\langle options \rangle$ } or \captionsetup {labelfont= $\langle options \rangle$ }.

Furthermore the beamer classes offer different caption templates which can be choosen with \setbeamtertemplate{caption} [ $\langle template \rangle$ ]. Since the caption package replaces this caption template mechanism, \defbeamertemplate\*{caption} { $\langle template \rangle$ } and \setbeamertemplate{caption} [ $\langle template \rangle$ ] will have no function when the caption package is used.

#### 5.4 KOMA-Script: scrartcl, scrreprt, and scrbook

| Option         | default value                                             |
|----------------|-----------------------------------------------------------|
| format=        | $\it use \$ \setcapindent & \setcaphanging $\it settings$ |
| labelformat=   | simple                                                    |
| labelsep=      | <pre>use \captionformat</pre>                             |
| justification= | justified                                                 |
| font=          | <pre>use \setkomafont{caption} settings</pre>             |
| labelfont=     | <pre>use \setkomafont{captionlabel} settings</pre>        |
| textfont=      | none                                                      |

### **Build-in features:**

The KOMA-Script document classes offer many ways to customize the look and feel of the captions. For an overview and a full description please take a look at the KOMA-Script documentation, section 'Tables and Figures'.

#### **Side effects:**

The optional argument of \setcapwidth is not supported (yet) and will be ignored if used in conjunction with the caption package. Furthermore the KOMA-Script options tablecaptionabove & tablecaptionbelow and the commands \captionabove & \captionbelow are stronger than the position= setting offered by the caption package.

#### 5.5 NTG: artikel, rapport, and book

| Option         | default <b>value</b>                              |
|----------------|---------------------------------------------------|
| format=        | plain                                             |
| labelformat=   | simple                                            |
| labelsep=      | colon                                             |
| justification= | justified                                         |
| font=          | none                                              |
| labelfont=     | $use \setminus \texttt{CaptionLabelFont}$         |
| textfont=      | $\textit{use} \setminus \texttt{CaptionTextFont}$ |

#### **Build-in features and side-effects:**

\CaptionLabelFont and \CaptionTextFont can be set either directly or by using \CaptionFonts. Both is still supported unless you use one of the two options labelfont= or textfont= offered by the caption package.

#### 5.6 SMF classes: smfart and smfbook

Some information is missing here –

### 5.7 The frenchb Babel option

If you use the frenchb option of the babel package with one of the three standard LATEX classes (or a one derived from them) the default labelsep= will be set to \CaptionSeparator (offered by frenchb), overriding the default value set by the document class. So redefining \CaptionSeparator will still work, unless you don't select a different labelsep= than the default one.

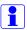

Please load the caption package after the babel package.

### 5.8 The frenchle and frenchpro packages

If you use the frenchle or frenchpro package, the default labelsep= will be set to \captionseparator (offered by frenchle/pro) plus \space, overriding the default value set by the document class. So redefining \captionseparator will still work, unless you don't select a different labelsep= than the default one.

Furthermore the default textfont= will be set to textfont=it, since this emulates the default setting of \captionfont defined by the frenchle or frenchpro package. Please note that the command \captionfont is used by the caption package internally for a different purpose, so you should not change it (anymore).

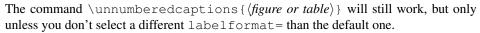

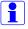

Please load the caption package after the frenchle or frenchpro package.

## 6 Supported packages

The caption package was adapted to the following packages which deals with captions, too:

float, floatflt, fltpage, hyperref, hypcap, listings, longtable, picinpar, picins, rotating, sidecap, subfigure, supertabular, threeparttable, and wrapfig

Furthermore the floatrow and the subfig package supports the caption package and use its \captionsetup interface.

#### 6.1 float

- Some information is missing here -

#### 6.2 floatflt

- Some information is missing here -

## 6.3 fltpage

- Some information is missing here -

### 6.4 hyperref

New feature v3.1

There are two options available to control hyperlinks:

```
hypcap=
```

If set to true all hyperlink anchors – where entries in the List of Figures, \ref, and \autoref will link to – are placed at the beginning of the (floating) environment.

If set to false the hyperlink anchor is placed at the caption.

(The default setting is hypcap=true.)

hypcapspace=

This controls the vertical distance between the hyperlink anchor and the (floating) environment, e.g. hypcapspace=0pt removes the space.

(The default setting is hypcapspace=0.5\baselineskip.)

#### Please note:

```
\colon \{ \langle type \rangle \} \{ \dots \} \ vs. \ captions etup \{ type = \langle type \rangle \} + \ caption \{ \dots \}
```

Without hyperref loaded, both will give you identical results. But with hyperref loaded, and with hyperpetrue requested, the hyperlink anchor will be placed different. For example:

```
\begin{minipage}{\linewidth}
...
\captionof{figure}{A figure}
\end{minipage}
```

will place the hyperlink anchor at the caption. (And if hypeap=true is set, you will get a warning about this.) But

```
\begin{minipage}{\linewidth}
  \captionsetup{type=figure}
  ...
  \caption{A figure}
\end{minipage}
```

will place the hyperlink anchor at the beginning of the minipage.

```
\caption[]{...} vs. \captionsetup{listof=false}+\caption{...}
```

Again, without hyperref loaded, both will give you identical results. But with hyperref loaded, the difference is in the nuances. So for example the optional argument of \caption will also be written to the aux file, and will be used by the \nameref command. So if you choose to use \caption with empty optional argument, \nameref will also give you an empty result. So it's better to use \captionsetup{listof=false} if you don't want an entry in the List of Figures or List of Tables.

### 6.5 hypcap

If the hyperap package is loaded additionally to the hyperref package, it takes over the control of the hyperlink anchor placement.

This has the side-effect that you lost the good placement of the hyperlink anchors in floatingfigures (provided by the floatflt package), in figwindows (provided by the picinpar package), in parpics (provided by the picins package), and in wrapfigures (provided by the wrapfig package).

Furthermore \captionsetup{type= $\langle type \rangle$ } will not place hyperlink anchors anymore, instead you need to use \capstart (provided by the hyperp package).

### 6.6 listings

- Some information is missing here -

#### 6.7 longtable

- Some information is missing here -

#### 6.8 picinpar

- Some information is missing here -

## 6.9 picins

- Some information is missing here -

## 6.10 rotating

- Some information is missing here -

## 6.11 sidecap

- Some information is missing here -

## 6.12 subfigure

- Some information is missing here -

## 6.13 supertabular

- Some information is missing here -

## 6.14 threeparttable

- Some information is missing here -

## 6.15 wrapfig

- Some information is missing here -

## 7 Compatibility to older versions

### 7.1 caption v1.x

This version of the caption package still supports the old options and commands provided by the version 1.x of this package. So there shouldn't occur any problems compiling old documents, but please don't mix old options and commands with the new ones. This isn't supported and can cause ugly side effects.

Here comes a short oversight of the obsolete options and how they have been replaced within this version of the caption package:

| caption v1.x | caption v3.x             |
|--------------|--------------------------|
| normal       | format=plain             |
| hang         | format=hang              |
| isu          | format=hang              |
| center       | justification=centering  |
| centerlast   | justification=centerlast |
| nooneline    | singlelinecheck=off      |
| scriptsize   | font=scriptsize          |
| footnotesize | font=footnotesize        |
| small        | font=small               |
| normalsize   | font=normalsize          |
| large        | font=large               |
| Large        | font=Large               |
| up           | labelfont=up             |
| it           | labelfont=it             |
| sl           | labelfont=sl             |
| sc           | labelfont=sc             |
| md           | labelfont=md             |
| bf           | labelfont=bf             |
| rm           | labelfont=rm             |
| sf           | labelfont=sf             |
| tt           | labelfont=tt             |

Beside the options for setting up the desired font there were also the commands \captionsize resp. \captionfont and \captionlabelfont who could be redefined with \renewcommand and allowed an alternate and more flexible way to change the font used for captions. This mechanism was replaced by the commands

```
\DeclareCaptionFont{...}{...} and
\captionsetup{font=..., labelfont=...}

(See section 4: Own enhancements)

Setting the margin for captions was done in v1.x with
\setlength{\captionmargin}{...}

This was replaced by
\captionsetup{margin=...}
.
```

For example the old-style code

(See section 2.4: Margins and further paragraph options)

```
\usepackage[hang,bf]{caption}
\renewcommand\captionfont{\small\sffamily}
\setlength\captionmargin{10pt}
```

will still work fine, but should be written today as

The quite exotic option ruled which allowed a partial usage of the caption settings for ruled floats defined with the float package will be emulated by this version of the caption package, too. But using this option is not recommended anymore since this version of the caption package offers a more flexible way for changing the captions of these floating environments:

```
\DeclareCaptionStyle{ruled}{...}
resp.
   \captionsetup[ruled]{...}
   (See section 4: Own enhancements, section 3: Commands, and section 6.1: float)
```

#### 7.2 caption $2 \times 2 \times x$

or

Although they do very similar stuff, the packages caption and its experimental and now obsolete variant caption2 have a very different implementation design. Therefore a full compatibility could not be offered. For that reason you will still find a file called <code>caption2.sty</code> in this package distribution, so old documents using the caption2 package will still compile fine.

Newly created documents should use the actual version of the caption package instead. In most cases it's sufficient to replace the command

```
\usepackage[...]{caption2}
by
\usepackage[...]{caption} .
```

But some options and commands will not be emulated, so you can get error messages afterwards. This section will hopefully help you removing these errors. If you have problems migrating from caption2 to caption please don't hesitate to send me an e-mail asking for help.

In addition to the obsolete options shown in the last section these ones will be emulated, too:

| caption2 v2.x | caption v3.x              |
|---------------|---------------------------|
| flushleft     | justification=raggedright |
| flushright    | justification=raggedleft  |
| oneline       | singlelinecheck=on        |

Setting the margin for captions was done in v2.x with

```
\setcaptionmargin{...} resp. \setcaptionwidth{...} .
```

This was replaced by

```
\captionsetup{margin=...} resp. \captionsetup{width=...} .
```

(See section 2.4: *Margins and further paragraph options*)

Setting an indention was done in v2.x with

```
\captionstyle{indent}
\setlength\captionindent{...} .
```

This is now done with

```
\captionsetup{format=plain,indention=...} .
```

The so-called single-line-check was controlled by the commands \onelinecaptions-false (for switching the check off) and \onelinecaptionstrue (for switching the check on). This was replaced by \captionsetup{singlelinecheck=off} resp. \captionsetup{singlelinecheck=on}. (See section 2.2: Justification)

The commands

```
\captionlabeldelim, \captionlabelsep, \captionstyle, \defcaptionstyle, \newcaptionstyle, and \renewcaptionstyle
```

do not have a simple replacement and therefore will not be emulated by this version of the caption package. (So using them will cause error messages.) Rewriting such code is not always easy and straight-ahead, but by conscientious reading of this manual you should find appropriate options and commands instead.

The v2.x option ignoreLTcapwidth do not have a replacement, too. But in most cases you can simply drop using that option because in this version of the caption package the value of \LTcapwidth will be ignored anyway (unless you set it to a different value than the default one which is 4in). (See section 6.7: longtable)

### **7.3 caption v**3.0

The caption package v3.0 did not support any document classes other than the standard LATEX ones: article, report, and book. Therefore the default settings used to be fixed, but now the caption package supports more classes, therefore they are now set in dependence on the document class used.

For example: While in v3.0 the default caption justification used to be always justified, it's now still justified when using one of the standard document classes, but raggedright will be used as default format when used with the beamer document class.

An easy way to select the 'old' defaults is using the option style=base when loading the caption package (or later on using \captionsetup).

# 8 Alphabetical Reference

## 8.1 Commands

| Command                        | Section |
|--------------------------------|---------|
| \abovecaptionskip              | 2.6     |
| \belowcaptionskip              | 2.6     |
| \caption                       | 3       |
| \caption*                      | 3       |
| \captionbox                    | ??      |
| \captionof                     | 3       |
| \captionof*                    | 3       |
| \captionsetup                  |         |
| \captionsetup*                 | 3       |
| \centerfirst                   | 2.2     |
| \centerlast                    | 2.2     |
| \clearcaptionsetup             | 3       |
| \clearcaptionsetup*            | 3       |
| \ContinuedFloat                | 3.1     |
| \DeclareCaptionFont            | 4       |
| \DeclareCaptionFormat          | 4       |
| \DeclareCaptionFormat*         | 4       |
| \DeclareCaptionJustification   | 4       |
| \DeclareCaptionLabelFormat     | 4       |
| \DeclareCaptionLabelSeparator  | 4       |
| \DeclareCaptionLabelSeparator* | 4       |
| \DeclareCaptionListOfFormat    | 4       |
| \DeclareCaptionOption          | 4       |
| \DeclareCaptionStyle           | 4       |
| \DeclareCaptionTextFormat      | 4       |
| \showcaptionsetup              | 3       |
|                                |         |

## 8.2 Options

| Option                      | Short description                                 | Section |
|-----------------------------|---------------------------------------------------|---------|
| aboveskip                   | sets the skip above caption                       | 2.6     |
| belowskip                   | sets the skip below caption                       | 2.6     |
| compatibility <sup>1</sup>  | force (non-)compatibility                         | 5       |
| figurename <sup>1</sup>     | sets the figure name                              | ??      |
| figureposition <sup>1</sup> | gives a hint about the figure caption position    | 2.6     |
| font                        | sets the font                                     | 2.3     |
| format                      | sets the format                                   | 2.1     |
| hangindent                  | sets the hang indention                           | 2.4     |
| hypcap                      | select 'hypcap' feature                           | 6.4     |
| hypcapspace                 | sets the distance between hyperlink & contents    | 6.4     |
| indention                   | sets the indention                                | 2.4     |
| justification               | sets the justification                            | 2.2     |
| labelfont                   | sets the font of the caption label                | 2.3     |
| labelformat                 | sets the format of the caption label              | 2.1     |
| labelsep                    | sets the label separator                          | 2.1     |
| labelseparator              | sets the label separator                          | 2.1     |
| listof                      | switches the entries in the 'List of' on or off   | ??      |
| listofformat                | sets the 'List of' entry format                   | ??      |
| margin                      | sets the margin                                   | 2.4     |
| margin*                     | sets the margin, but only if no width is set      | 2.4     |
| maxmargin                   | sets the max. margin                              | 2.4     |
| minmargin                   | sets the min. margin                              | 2.4     |
| options                     | executes the given option list                    | ??      |
| parindent                   | sets the paragraph indention                      | 2.4     |
| parskip                     | sets the skip between paragraphs                  | 2.4     |
| position                    | gives a hint about the caption position           | 2.6     |
| singlelinecheck             | switches the single-line-check on or off          | 2.2     |
| skip                        | sets the skip between content & caption           | 2.6     |
| strut                       | switches the usage of \struts on or off           | 2.1     |
| style                       | sets the caption style                            | 2.5     |
| tablename <sup>1</sup>      | sets the table name                               | ??      |
| tableposition <sup>1</sup>  | gives a hint about the table caption position     | 2.6     |
| textfont                    | sets the font of the caption text                 | 2.3     |
| textformat                  | sets the format of the caption text               | 2.1     |
| twoside                     | selects the two-side mode                         | ??      |
| type                        | sets the caption type & places a hyperlink anchor | ??      |
| type*                       | sets the caption type only                        | ??      |
| width                       | sets a fixed caption width                        | 2.4     |

Note: Obsolete options are not listed here. See

section 7.1: caption v1.x and

section 7.2: *caption2 v2.x* for a list of these options.

<sup>&</sup>lt;sup>1</sup>These options are only available in the preamble of the document.

#### 8.3 Warnings

\*\*\*\*\*\*\*\*\*\*\*\*\*\*\*\*\*\*\*\*\*\*\*\*\*\*\*\*\*\*\*\*\*
\caption will not be redefined since it's already redefined by a document class or package which is unknown to the caption package.

As a result some new features of the caption package will not work as expected.

\*\*\*\*\*\*\*\*\*\*\*\*

If the caption package detects that some (unknown) documentclass or package has enhanced \caption, it will not redefine \caption, too, since this would simply kill the enhancement. As a result some features, like \caption\*, \ContinuedFloat, using the optional argument of \captionsetup, or the options listof= & hypcap= will be ignored or not work as expected.

If you don't care about the original enhancements but would like to use the full range of features of the caption package instead you can give the unsupported(!) option compatibility=false a try and keep your fingers crossed. (But you will get the next warning instead.)

(See section 5: *Document classes & Babel support*)

unsupported(!) package option 'compatibility=false' was given. Please fasten your seat belts, as we may experience turbulence!

\*\*\*\*\*\*\*\*\*\*\*\*

Since you were so keen to specify the option compatibility=false the caption package will try to do its best to fulfill your wishes. But depending on the document class or other packages you use that can end in non-functional features or even errors. So keep your fingers crossed!

(See section 5: Document classes & Babel support)

```
Caption type was already set to (type)'.
```

This warning informs you about mixed caption options. For example if you use a  $\colonities {...}$  inside a figure environment, this would result in using both option sets for that specific caption, the ones for figure (specified with  $\colonities {...}$ ) and the one for table (specified with  $\colonities {...}$ ) as well.

(See section 3: Commands)

Hyperref support is turned off because hyperref has stopped early.

If the hyperref package stopps early during loading (because of what-ever reason), the hyperref support of the caption package will not be available. As a result you could get hyperref warnings and non-functional hyperlinks to figures or tables.

(See section 6.4: *hyperref*)

```
Ignoring optional argument [\langle pos \rangle] of \setcapwidth.
```

The caption package tries to emulate the KOMA-Script commands regarding captions as best as it can. But the optional argument of the KOMA-Script command \setcapwidth is not (yet) working if you use this package, so if you try to use it anyway, you will get this warning.

(See section 5.4: KOMA-Script: scrartcl, scrreprt, and scrbook)

```
Option \langle option \rangle' was not in list \langle option \ list \rangle'.
```

If you try to remove a specific option of an option list, for example with \clearcaptionsetup[position] {table}, and this option can not be found inside the option list, you will get this warning. If this is not because of a typo and you would like to suppress this warning, use \clearcaptionsetup\* instead of \clearcaptionsetup.

(See section 3: Commands)

```
Option list '\(\text{option list}\)' undefined.
```

If you try to remove a specific option of an option list, for example with \clearcaptionsetup[format]{figure}, and this option list is not defined (yet), you will get this warning. If this is not because of a typo and you would like to suppress this warning, use \clearcaptionsetup\* instead of \clearcaptionsetup.

(See section 3: Commands)

```
'ragged2e' package not loaded, therefore substituting \raggedright for \RaggedRight.
```

The caption option justification=RaggedRight is only full functional if you have the ragged2e package installed in your TEX system. If not, you will get this warning, and justification=RaggedRight will be treated as justification=raggedright.

(See section 2.2: Justification)

```
Obsolete option 'ignoreLTcapwidth' ignored.
```

The caption2 package option ignoreLTcapwidth will not be emulated by this version of the caption package, usually you can simply wipe it away.

(See section 7.2: caption2 v2.x and section 6.7: longtable)

```
'ragged2e' support has been changed. Rerun to get captions right.
```

The ragged2e package will only be loaded by the caption package if it is actually needed. At least two LaTeX runs are needed for that, so on the first run you could get this warning. Just compile your document again and this warning should go away.

(See section 2.2: Justification)

```
Reference on page (page no.) undefined.
```

If you use a twoside page layout, the caption package needs to track the page numbers to get the margins right. At least two LATEX runs are needed for that, on the first run you could get this warning. Just compile your document again and this warning should go away.

(See section 2.4: Margins and further paragraph options)

```
The option 'hypcap=true' will be ignored for this particular \caption.
```

The caption package hasn't found a proper hyperlink anchor for this particular caption, so it decides to ignore the setting hypeap=true (which is set by default). As a result a link to this caption (e.g. in the List of Figures, or set by \ref or \autoref) will link you to the caption of the figure or table, not to the figure or table itself.

This can happen if you use \captionof inside a non-floating environment, but also if you use some package which redefines figure or table, and which is unknown to the caption package.

If this is ok for you but you want to supress this warning, simply place a \captionsetup{hypcap=false} just before the \caption or \captionof command which is causing the warning. If this is not ok for you you can try to set a hyperlink anchor with \captionsetup{type= $\langle float\ type \rangle$ } for yourself.

(See section 6.4: *hyperref*)

```
Unsupported document class (or package) detected, usage of the caption package is *not* recommended.
```

Either the document class you use is unknown to the caption package, or you have included a package in your document which redefines \@makecaption (which is responsible for typeseting the caption) as well. This means the caption package will either change the design of captions in an unwanted way, or it even refuses to work correctly at all.

(See section 5: Document classes & Babel support)

```
Unused \captionsetup[\langle type \rangle].
```

You have specified options with \captionsetup[ $\langle type \rangle$ ] which are not used later on in the document. This can be because of a typo in  $\langle type \rangle$ , or because you use a package which redefines figure or table and which is unknown to the caption package, or simply because you don't have any usage of the environment  $\langle type \rangle$  after this line.

If you want to supress this warning you can use  $\conset$ up\* instead of  $\conset$ up.

```
(See section 3: Commands)
```

```
Usage of the \langle package \rangle package together with the caption package is strongly *not* recommended. Instead of loading the \langle package \rangle package you should use the caption package option 'tableposition=top'.
```

The package  $\langle package \rangle$  is dealing with caption skips as well. Please decide which one do you actually want to use, the caption package or the other one, using both can lead to wrong skips above or below the caption.

```
(See section 2.6: Skips)
```

```
Wrong TeX mode, no hyperlink anchor was set.
```

You should never see this warning, either you use a package which redefines figure or table and which is unknown to the caption package, or this is a bug in the caption package. Please send me an e-mail reporting this issue.

#### 8.4 Errors

```
! Argument of \@caption has an extra }.
```

If you want to typeset something special (like a tabular) as caption, you need to give an optional argument to \caption resp. \captionof for the List of Figures resp. List of Tables, too, even if you don't use such list.

```
(See section 3: Commands, ??: ??, and section 6.4: hyperref)
```

```
\caption outside float.
```

You have placed a \caption command outside a floating environment or a longtable. If this is what you want to, please use either \captionsetup{ type= $\langle type \rangle$ } + \caption or \captionof.

```
(See section 3: Commands)
```

```
\caption outside group or environment.
```

You have placed a \caption command outside an box, group, or environment. This is not supported.

```
(See section 3: Commands)
```

```
\captionsetup{type=\langle type \rangle} outside group or environment.
```

You have placed a \captionof or \captionsetup{type= $\langle type \rangle$ } command outside an box, group, or environment. This is not supported.

```
(See section 3: Commands)
```

```
\ContinuedFloat outside float.
```

You have placed a \ContinuedFloat command outside a floating environment. If this is what you want to, please use the combination \captionsetup{type=  $\langle type \rangle$ } + \ContinuedFloat.

Please note that \ContinuedFloat inside a longtable is not working (yet), but maybe using the longtable\* environment, which typesets a longtable without incrementing the table counter, if sufficient for you.

```
(See section 3: Commands and section 6.7: longtable)
```

```
Continued \langle type \rangle' after \langle type \rangle'.
```

At the moment continued figures or tables are not allowed to be interrupted by a floating environment of another type, e.g. a table between a figure and a continued figure.

```
(See section 3.1: Continued floats)
```

```
For a successful cooperation of the 'wrapfig' package with the 'float' package you should load the 'wrapfig' package *(right) after* the 'float' package.
```

Please take care of the load order of packages if you use the wrapfig package in coorperation with the float package.

```
(See section 6.15: wrapfig)
```

```
For a successful cooperation of the 'wrapfig' package with the 'float' package you should use at least 'wrapfig' version 3.6.
```

Please take care of the version of the wrapfig package if you use the wrapfig package in coorperation with the float package.

```
(See section 6.15: wrapfig)
```

```
For a successful cooperation we need at least version \dot{\langle date \rangle'} of package \dot{\langle package \rangle}, but only version \dot{\langle old-date \rangle'} is available.
```

The caption package does not work with such an outdated package, please update it to a more recent version, at least to the one requested.

```
Internal error: (internal-error-message).
```

You should never see this error. Please send me an e-mail reporting this issue.

```
Not allowed in longtable* environment.
```

The usage of \caption is not allowed inside the longtable\* environment. Please use either \caption\* for a caption without label or use the regular longtable environment instead.

```
Not available in compatibility mode.
```

The feature required is not supported in compatibility mode. 'compatibility mode' means that the caption package has detected either an incompatible document class or an incompatible package which also extents the \caption command. Leaving the original extention intact, some features of the caption package are not supported.

```
(See section 7: Compatibility to older versions)
```

```
Runaway argument?
```

```
! Paragraph ended before \caption@makecurrent was complete.
```

If you want to typeset multi-paragraph captions, you need to give an optional argument to \caption resp. \captionof for the List of Figures resp. List of Tables, too, even if you don't use such list.

```
(See section 3: Commands, ??: ??, and section 6.4: hyperref)
```

```
Something is going wrong here...

For a removal of this problem please consult the caption package documentation, especially the sections about the 'float' and the 'wrapfig' package.
```

Please take care of the load order of packages if you use the wrapfig package in coorperation with the float package. But maybe a different package tried to extent the float package in a manner which is incompatible to the caption package!?

```
(See section 6.1: float and section 6.15: wrapfig)
```

```
The package option 'caption=false' is obsolete. Please pass this option to the subfig package instead and do *not* load the caption package anymore.
```

You have specified the option caption=false. This used to be a workaround for not using the whole caption package, leaving the caption stuff offered by the document class or other packages intact, but keeping the subfig package working. This mechanism is obsolet and not offered anymore, please pass this option to the subfig instead and do not load the caption package anymore.

(See the subfig[18] documentation)

```
Undefined boolean value '\(value\)'.
```

You tried to set a boolean option (like singlelinecheck= or hypcap=) with an improper value. Only false, no, off, 0 or true, yes, on, 1 is allowed here.

```
Undefined format '\(\lambda ame \rangle'\).

You tried to set a caption format which does not exists. Maybe a typo!?

(See section 2.1: Formatting)

Undefined label format '\(\lambda name \rangle'\).
```

You tried to set a caption label format which does not exists. Maybe a typo!?

```
(See section 2.1: Formatting)
```

```
Undefined label separator \normalfont{\mbox{$\mbox{$\mbox{$\alpha$}}}}{\mbox{$\mbox{$\mbo
```

You tried to set a caption label separator which does not exists. Maybe a typo!? (See section 2.1: *Formatting*)

```
Undefined list-of format '\(name\)'.
```

You tried to set a caption list-of format which does not exists. Maybe a typo!? (See ??: ??)

```
Undefined position '\(name\)'.
```

You tried to set a caption position with an improper value. Maybe a typo!? (See section 2.6: *Skips*)

```
Undefined style \langle name \rangle'.
```

You tried to set a caption style which does not exists. Maybe a typo!?

```
(See section 2.5: Styles)
```

```
Undefined text format \langle name \rangle'.
```

You tried to set a caption text format which does not exists. Maybe a typo!?

```
(See section 2.1: Formatting)
```

```
You can't use both, the (obsolete) caption2 *and* the (current) caption package.
```

This error message says it all, you simply can't do that. Please use only the caption package.

```
(See section 7.2: caption2 v2.x)
```

```
You can't use the caption package option 'tableposition=\langle position\rangle' and use the \langle package \rangle package, too.

-Or-
You can't use the global option 'tablecaptionabove' and use the \langle package \rangle package, too.
```

The package  $\langle package \rangle$  is dealing with caption skips as well. Please decide which one do you actually want to use, the caption package or the other one, using both this way will lead to wrong skips above or below the caption.

(See section 2.6: *Skips*)

## 9 Further reading

I recommend the following documents for further reading:

• The TFX FAQ – Frequently asked questions about TFX and LATFX:

```
http://faq.tug.org/
```

• A French FAQ can be found at

```
http://www.grappa.univ-lille3.fr/FAQ-LaTeX/
```

• "What is a minimal working example?" from Christian Faulhammer and Ulrich Schwarz:

```
http://www.minimalbeispiel.de/mini-en.html
```

 $\bullet$  epslatex from Keith Reckdahl contains many tips around including graphics in LaTeX  $2_{\mathcal{E}}$  documents. You will find this document in the directory

```
ftp://tug.ctan.org/pub/tex/info/epslatex/
```

### 10 Thanks

I would like to thank Katja Melzner, Steven D. Cochran, Frank Mittelbach, Olga Lapko, David Carlisle, Carsten Heinz, and Keith Reckdahl. Thanks a lot for all your help, ideas, patience, spirit, and support!

Also I would like to thank Harald Harders, Peter Löffler, Peng Yu, Alexander Zimmermann, Matthias Pospiech, Jürgen Wieferink, Christoph Bartoschek, Uwe Stöhr, Ralf Stubner, Geoff Vallis, Florian Keiler, Jürgen Göbel, Uwe Siart, Sang-Heon Shim, Henrik Lundell, David Byers, William Asquith, and Prof. Dr. Dirk Hoffmann, who all helped to make this package a better one.

## References

[1] Frank Mittelbach and Michel Goossens: *The LaTeX Companion (2nd. Ed.)*, Addison-Wesley, 2004.

[2] Till Tantau:

*User Guide to the Beamer Class, Version 3.07*, March 11, 2007

[3] Markus Kohm & Jens-Uwe-Morawski: *KOMA-Script – a versatile BT<sub>E</sub>X 2<sub>E</sub> bundle*, 2007-01-09

[4] Victor Eijkhout:

An introduction to the Dutch LETEX document classes, 3 September 1989

[5] Anselm Lingnau:

*An Improved Environment for Floats*, 2001/11/08

[6] Mats Dahlgren:

*Welcome to the floatflt package*, 1998/06/05

[7] Olga Lapko:

*The floatrow package documentation*, 2006/07/24

[8] Sebastian Gross:

Welcome to the beta test of fltpage package!, 1998/11/13

[9] Sebastian Rahtz & Heiko Oberdiek:

Hypertext marks in LaTeX, June 14, 2007

[10] Heiko Oberdiek:

*The hypcap package – Adjusting anchors of captions*, 2007/04/09

[11] Carsten Heinz & Brooks Moses:

The Listings Package, 2007/02/22

[12] David Carlisle:

*The longtable package*, 2004/02/01

[13] Friedhelm Sowa:

Pictures in Paragraphs, July 13, 1993 [14] Joachim Bleser and Edmund Lang: *PicIns-Benutzerhandbuch Version 3.0*, September 1992

[15] Sebastian Rahtz and Leonor Barroca:

A style option for rotated objects in LTEX,
1997/09/26

[16] Rolf Niepraschk & Hubert Gäßlein: The sidecap package, 2003/06/06

[17] Steven D. Cochran: *The subfigure package*, 2002/07/02

[18] Steven D. Cochran: *The subfig package*, 2005/07/05

[19] Johannes Braams and Theo Jurriens: *The supertabular environment*, 2002/07/19

[20] Donald Arseneau: Three part tables: title, tabular environment, notes, 2003/06/13

[21] Donald Arseneau: WRAPFIG.STY ver 3.6, 2003/01/31